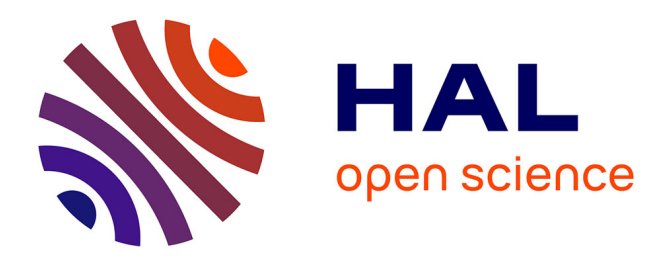

# **PopSize, a snpArcher module for population size change inference**

Thomas Forest, Swan Portalier, Camille Steux, Timothy B Sackton,

Guillaume Achaz

## **To cite this version:**

Thomas Forest, Swan Portalier, Camille Steux, Timothy B Sackton, Guillaume Achaz. PopSize, a snpArcher module for population size change inference.  $2024$ . hal-04599797

## **HAL Id: hal-04599797 <https://hal.science/hal-04599797>**

Preprint submitted on 4 Jun 2024

**HAL** is a multi-disciplinary open access archive for the deposit and dissemination of scientific research documents, whether they are published or not. The documents may come from teaching and research institutions in France or abroad, or from public or private research centers.

L'archive ouverte pluridisciplinaire **HAL**, est destinée au dépôt et à la diffusion de documents scientifiques de niveau recherche, publiés ou non, émanant des établissements d'enseignement et de recherche français ou étrangers, des laboratoires publics ou privés.

# <sup>1</sup> **PopSize, a snpArcher module for** <sup>2</sup> **population size change inference**

 $\Gamma$ homas Fo[r](https://orcid.org/0009-0001-3413-4301)est  $\bullet^{1,2,3}$  $\bullet^{1,2,3}$  $\bullet^{1,2,3}$ , Swa[n](https://orcid.org/0000-0003-1673-9216) Portalier $\bullet^6$ , Camille Steu[x](https://orcid.org/0009-0001-8739-8546) $\bullet^7$ , Timothy B. Sackton $\bullet^4$ , and Guillaume Acha[z](https://orcid.org/0000-0003-4514-5935) $\bullet^{3,5}$ 3

<sup>41</sup>Éco-anthropologie CNRS (UMR 7206), Muséum National d'Histoire Naturelle, Musée de l'Homme, 75006, Paris, France

<sup>2</sup>Institut de Systématique Evolution Biodiversité (UMR 7205), Muséum national d'Histoire naturelle CNRS SU EPHE UA, CP 51, 6 55 rue Buffon, 75005, Paris, France

<sup>3</sup> Center for Interdisciplinary Research in Biology (CIRB) UMR 7241, Collège de France, 11 place Marcelin Berthelot, 75005, <sup>8</sup> Paris, France

<sup>4</sup> Informatics Group, Harvard University, Cambridge, 02138, MA, USA

<sup>10</sup> <sup>5</sup>Université Paris-Cité, 85 boulevard Saint-Germain, 75006, Paris, France

<sup>6</sup>Institute for Plant Sciences, Plant Ecological Genetics, University of Cologne, Zülpicher Straße 47b, Cologne, North

<sup>12</sup> Rhine-Westphalia, Germany

<sup>13</sup> <sup>7</sup> Centre de Recherche sur la Biodiversité et l'Environnement (CRBE), UMR 5300, Université de Toulouse, CNRS, IRD, Toulouse

<sup>14</sup> INP, Université Toulouse 3 – Paul Sabatier (UT3), 118, route de Narbonne, 31062, France

<sup>15</sup> **Motivation: Simplify the use of common demographic inference tools for a cluster infrastructure making** <sup>16</sup> **it more scalable and robust for large datasets, taking advantage of a pre-built pipeline for non-model**

<sup>17</sup> **organisms called snpArcher.**

<sup>18</sup> **Results: Runs up to 5 of the most cited demographic inference tools in parallel, using input directly from**

<sup>19</sup> **the snpArcher pipeline, without the need to add additional material.**

<sup>20</sup> **Availability and implementation: Popsize is a Snakemake module of the snpArcher pipeline and is available**

<sup>21</sup> **on GitHub (https://github.com/tforest/popsize). This software is freely available under the same conditions**

<sup>22</sup> **as the main pipeline snpArcher.**

<sup>23</sup> Population genetics, demography inference, pipeline

<sup>24</sup> Correspondence: *thomas.forest1@edu.mnhn.fr*

## <sup>25</sup> **Introduction**

26 In the context of the sixth mass extinction crisis, it is 50 27 crucial to focus on species lacking conservation status, 51 28 especially those absent from resources like the IUCN 52 29 Red List of threatened species. Indeed, these kind of 53 30 resources are not exhaustive and display a taxonomic  $54$ 31 bias (Cowie et al., 2022). As genomic data becomes 55  $32$  increasingly available, including for many species that  $_{56}$  $33$  lack official conservation status, there is an opportunity  $57$ 34 to make use of this already available information. 58 35 Multiple population genetic approaches have been 59  $36$  developed to make use of these data. Among them  $60$  $37$  are efficient methods attempting to monitor effective  $_{61}$ 38 population size changes using genomic data, which is  $_{62}$  $39$  especially relevant in this context of mass extinction in  $_{63}$ <sup>40</sup> poorly known taxa. 41 Demographic inference methods are commonly 65

42 employed for simulating and understanding 66 43 demographic scenarios, such as migration and 67 44 population size fluctuations (Gutenkunst et al., 2009; 68 45 Li and Durbin, 2011). In order to make these studies 69 46 robust and reliable, a lot of work has to be done  $70$  $47$  in precursor steps like sampling, sequencing, and  $71$ 

48 extracting information from the sequences. Hence, these analysis will benefit from high quality reference <sup>50</sup> genomes and from adapted computational methods, to extract genomic information in accordance with observed levels of genomic diversity. A large number of these inference methods exist, and it is common to wish to run multiple inteference methods in the context of a resequencing study.

<sup>56</sup> To facilitiate optimal use of a variety of demographic inference methods, we present here a Snakemake pipeline, which will call PopSize, optimized to multiple tools in parallel, including methods that focus on descriptive statistics such as Stairwayplot2 (Liu and Fu, 2020) and  $\partial a\partial i$  (Gutenkunst et al., 2009) which use the Site Frequency Spectrum (SFS), and methods relying on the rate of heterozygous sites, like PSMC (Li and 64 Durbin, 2011) or MSMC2 (Schiffels and Wang, 2020).

This tool is optimized to complement snpArcher (Mirchandani et al., 2023), a recently published Snakemake pipeline for variant calling in non-model organisms. This approach aims to enhance user experience in using conservation genomics approaches by providing a comprehensive framework for demographic analysis.

## <sup>72</sup> **Software description**

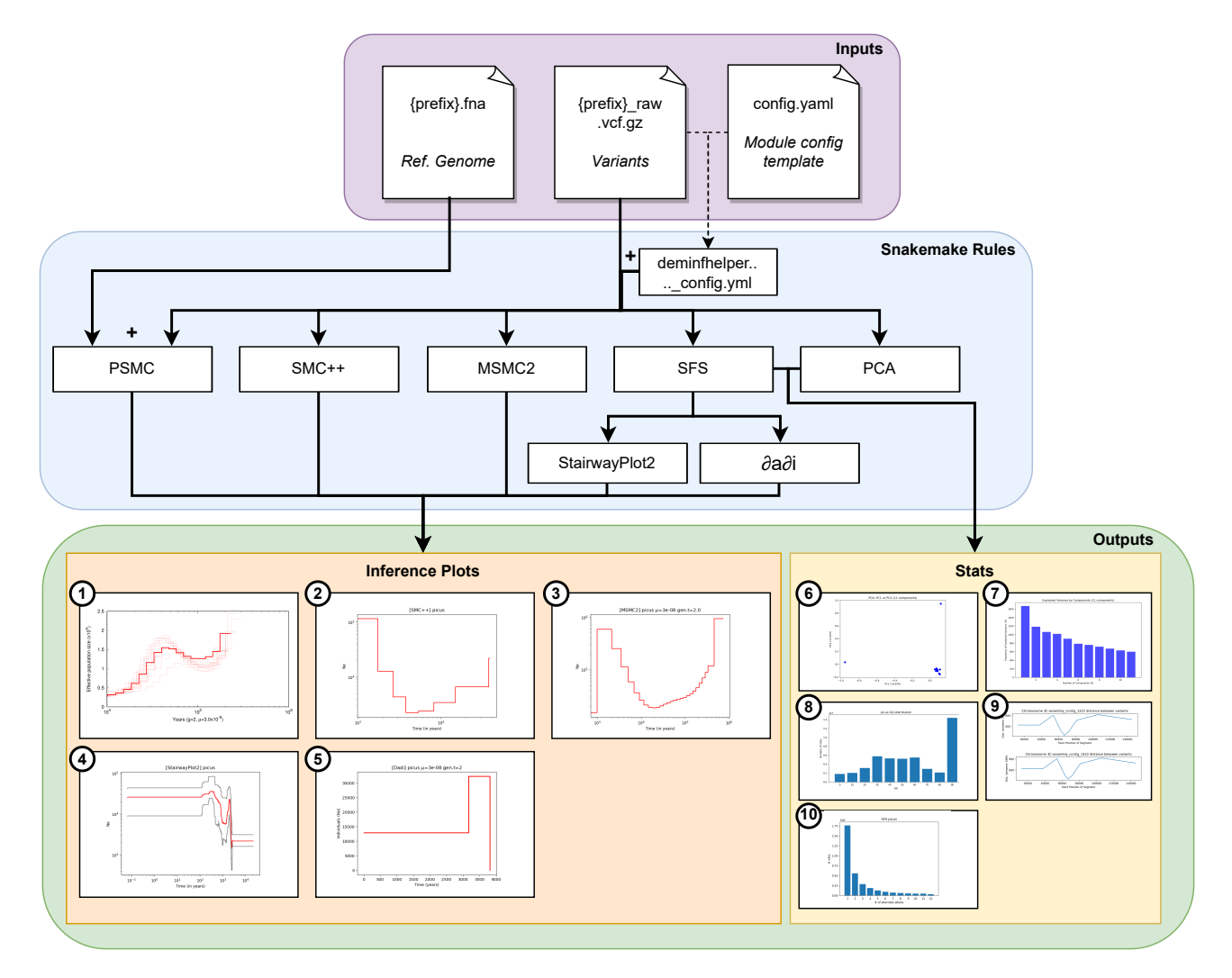

**Figure 1. Workflow of the PopSize module.** The module general process is divided in three main parts corresponding to the inputs, the different Snakemake rules that can be executed and the outputs. Arrows represent a dependency relation between parts of the workflow. Tasks requiring the availability of multiple dependencies at the same time are represented with a  $" + "$ . Outputs 1 to 5 are the different inference plots of PSMC(1), SMC++(2), MSMC2(3), StairwayPlot2(4) and *∂a∂i*(5) ; whereas plots 6 to 10 correspond to the genomic PCA(6), the proportion of explained variance per component of the PCA(7), the distribution of Genotyping Quality (8), the distance between two variants along each chromosome representing genotyping coverage(9) and the Site Frequency Spectrum(10).

The module general process is divided in three main parts corresponding to the inputs, the different Snakemake rules that can be executed and the outputs. Arrows represent a dependency relation between parts of the workflow. Tasks requiring the availability of multiple dependencies at the same time are represented with a  $" + "$ . The displayed outputs were obtained for the European Green Woodpecker *Picus viridis*. Outputs 1 to 5 are the different inference plots of PSMC(1), SMC++(2), MSMC2(3), StairwayPlot2(4) and *∂a∂i*(5). Red curves (plot 1-5) correspond to the effective population size; grey curves on plot 4 correspond to a [2.5 ; 97.5]% confidence interval. Outputs 6 to 10 correspond to the genomic PCA(6), the proportion of explained variance per component of the PCA(7), the distribution of Genotyping Quality (8), the distance between two variants along each chromosome representing genotyping coverage(9) and the Site Frequency Spectrum(10).

- $73$  The objective of the PopSize module is to run these  $78$
- $74$  tools in a straightforward manner, without altering their  $79$
- $75$  internal methods, and their outputs. It allows for some  $80$
- $76$  flexibility in configuration, requiring to set the initial  $81$
- $77$  parameters accordingly, while providing transparency in  $_{82}$

the parameters. Moreover, this module returns statistics to assist the user in determining the relevance of the obtained results. We stress that, though the programs implemented in our pipeline can infer changes in effective population size, interpreting the output of such 83 curves may not be straightforward. Indeed, it is known 137 84 that these methods can be sensitive to sequencing 138 85 quality, for instance, or to the presence of structure 139 86 in the sampled population. Our module thus provides 140 87 among others an estimation of the Genotyping Quality 141 88 (GQ) distribution of the sites selected by the pipeline, 142 89 as well as a genomic Principal Component Analysis 143 90 (PCA), which is often used as a simple representation 144 91 for visualizing population structure (van Waaij et al., 145  $92$  2023). The module's parametrisation also involves a  $146$ 93 minimalist configuration file for defining the parameters 147 94 of the various tools used. This pipeline is based 148 95 on Snakemake, which allows to handle parallelisation, 149 96 dependencies installation using Conda, and resources 150 97 allocation, based on the limits set by the user.

#### <sup>98</sup> **Input files**

99 The main input is a Variant Call Format (VCF) file  $100$  directly generated by snpArcher or provided by the user  $100$ 101 from another tool. Our pipeline utilizes information  $\frac{157}{102}$  from this VCF file in all methods. By default, the  $\frac{157}{158}$  $102$  from this VCF file in all methods. <sup>103</sup> user does not have to provide external data if the <sup>104</sup> snpArcher pipeline was used, as it handles steps for <sup>105</sup> genotyping, filtering and producing high quality variants 106 in VCF format. Some tools like PSMC require a 159 107 reference genome to produce their outputs, but this 108 file is also present by default in the results directory<sup>160</sup> 109 of snpArcher. In most cases, the configuration file for 161 110 the module is generated automatically, based on the <sup>162</sup> 111 template provided. However, it may be updated by the <sup>163</sup>  $112$  user depending on the results obtained after a first run.  $164$ 

#### <sup>113</sup> **Process**

 $114$  The process (Figure 1) begins with the parsing of  $168$  $115$  the VCF file to extract the genetic data, and of the  $169$ 116 reference genome fasta file when PSMC is used  $_{170}$ 117 (*Step 1*). Subsequently, we construct the Site <sub>171</sub> <sup>118</sup> Frequency Spectrum (SFS) for tools such as *∂a∂i* and 119 StairwayPlot2. This stage involves additional filtering  $_{173}$  $120$  of variants present in regions showing low density of  $174$  $121$  SNPs. In parallel, the pipeline executes dedicated  $175$ 122 Snakemake rules for PSMC, SMC++ and MSMC2, <sup>123</sup> which does not use the generated SFS (*Step 2*). Each 124 tool ends by generating an inference plot illustrating 125 temporal effective population size variations (Output<sup>176</sup> 126 Plots [1-5]). In parallel to these operations, we perform 127 statistical analyses on the VCF data, including Principal 128 Component Analysis (PCA) (Output Plots [6-10]) (*Step*<sup>128</sup> <sup>129</sup> *3*).

#### <sup>130</sup> **Outputs**

131 The outputs include detailed logs and command  $132$  traces for each tool used, ensuring transparency in  $182$ 133 the parameters and methods applied. These logs 134 are critical for reproducibility and for understanding 183 135 nuances of the analysis. Additionally, we provide 184 136 a range of inference visualisations (Fig. 1, Output 185

Plots [1-6]). Original plots from tools with built-in plotting capabilities are included directly. For tools lacking such features, we generate plots using Python's Matplotlib library, offering consistency in visual analysis across different tools. Furthermore, the pipeline features an interactive PCA plot, created using the Plotly Python library, which displays k-means clustering results. This interactive visualisation allows for an intuitive exploration of the data. The corresponding cluster assignments are also made available in a clusters.csv file, providing a detailed breakdown of the k-means clustering results. Moreover, the module plots the proportion of explained variance per component of the PCA, the distribution of Genotyping 151 Quality, the distance between two variants along each <sup>152</sup> chromosome representing genotyping coverage, and 153 the Site Frequency Spectrum (Fig. 1, Output Plots 154 [7-10]). These diverse outputs, combining detailed logs 155 with interactive and static visualisations, enhance the interpretability and utility of the pipeline. All the outputs, log files and temporary files are kept in the /popsize folder of snpArcher's /results top-level folder.

### **Results**

The pipeline was executed on a SLURM scheduler on <sup>161</sup> the genome of the European Green Woodpecker *Picus* viridis (Forest et al., 2024). From this genome of 1.1Gb, snpArcher called 8815631 variants from the 12 samples of *Picus viridis* that were used. The resources available 165 for each job were set to a default value of 15 CPU 166 threads and 8GB of memory. In the configuration file, 167 the mutation rate and the generation time were set to  $\mu = 5 \times 10^{-9}$  per site per generation and 5.6 years, respectively.

The parsing of the VCF and the generation of all the <sup>171</sup> statistics took only five minutes. Followed by *∂a∂i* and StairWayplot2 which finished in 30 minutes. The longest task was performed by PSMC, which finished in 3 hours. The process generated 3227 files, corresponding to 4.8Gb of output.

## <sup>176</sup> **Acknowledgements**

Most of the bioinformatic analyses were carried out 178 through the PCIA cluster (Plateforme de Calcul Intensif et Algorithmique PCIA, Muséum national d'histoire <sup>180</sup> naturelle, Centre national de la recherche scientifique, 181 UAR 2700 2AD).

## **Funding**

This work is part of a doctoral thesis funded by Sorbonne University, through the IBEES (Initiative Biodiversity, Evolution, Ecology & Society) grant.

## <sup>186</sup> **Bibliography**

<sup>204</sup> 7357 Publisher: Nature Publishing Group.

- 187 Cowie, R. H., Bouchet, P., and Fontaine, B. (2022). The sixth 206 <sup>188</sup> mass extinction: fact, fiction or speculation? *Biological* <sup>189</sup> *Reviews*, 97(2):640–663. doi: 10.1111/brv.12816.
- 190 Forest, T., Achaz, G., Marbouty, M., Bignaud, A., Thierry, A., 209
- 191 Koszul, R., Milhes, M., Lledo, J., Pons, J.-M., and Fuchs, 210
- 192 J. (2024). Chromosome-level genome assembly of the 211
- <sup>193</sup> european green woodpecker *Picus viridis*. *G3: Genes,* <sup>194</sup> *Genomes, Genetics*, 14(5). doi: 10.1093/g3journal/
- <sup>195</sup> jkae042. <sup>196</sup> Gutenkunst, R. N., Hernandez, R. D., Williamson, S. H., and
- 197 Bustamante, C. D. (2009). Inferring the joint demographic 216
- 198 history of multiple populations from multidimensional SNP 217
- <sup>199</sup> frequency data. 5(10):e1000695. doi: 10.1371/journal.
- <sup>200</sup> pgen.1000695. Publisher: Public Library of Science. 201 Li, H. and Durbin, R. (2011). Inference of human population 220
- 202 history from individual whole-genome sequences. 475 221 <sup>212</sup> (7357):493–496. doi: 10.1038/nature10231. Number: <sup>222</sup>
- <sup>205</sup> Liu, X. and Fu, Y.-X. (2020). Stairway plot 2: demographic history inference with folded SNP frequency spectra. 21(1): <sup>207</sup> 280. doi: 10.1186/s13059-020-02196-9.
- <sup>208</sup> Mirchandani, C. D., Shultz, A. J., Thomas, G. W. C., Smith, S. J., Baylis, M., Arnold, B., Corbett-Detig, R., Enbody, E., and Sackton, T. B. (2023). A fast, reproducible, high-throughput variant calling workflow for population<br>genomics. page msad270. doi:  $10.1093/molber/$ genomics. page msad270. doi:  $10.1093/mol$ bev/  $msad270.$
- Schiffels, S. and Wang, K. MSMC and MSMC2: <sup>215</sup> *The Multiple Sequentially Markovian Coalescent*, page <sup>216</sup> 147–166. Springer US, (2020). ISBN 9781071601990. <sup>217</sup> doi: 10.1007/978-1-0716-0199-0\_7. URL [http://dx.](http://dx.doi.org/10.1007/978-1-0716-0199-0_7) <sup>218</sup> [doi.org/10.1007/978-1-0716-0199-0\\_7](http://dx.doi.org/10.1007/978-1-0716-0199-0_7).
- <sup>219</sup> van Waaij, J., Li, S., Garcia-Erill, G., Albrechtsen, A., and Wiuf, C. (2023). Evaluation of population structure inferred by principal component analysis or the admixture model. <sup>222</sup> *GENETICS*, 225(2). doi: 10.1093/genetics/iyad157.